*8, 10, 15, 17 y 22 de febrero de 2022*

# *"INTRODUCCIÓN A POWER QUERY Y TABLAS DINÁMICAS"*

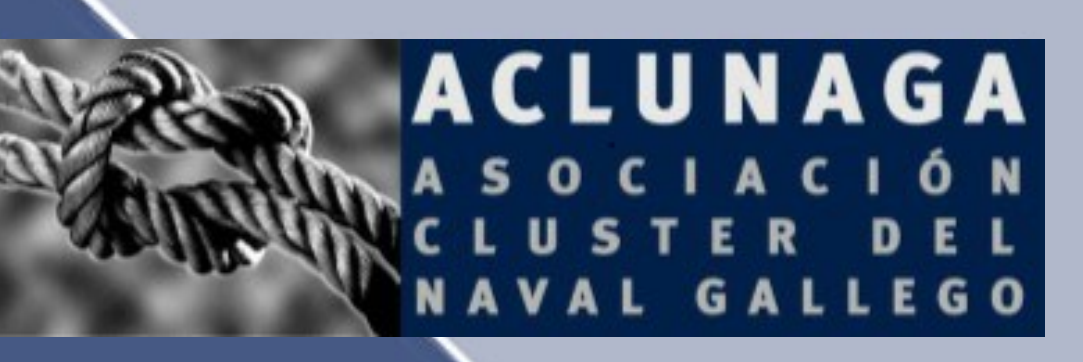

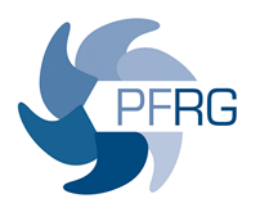

## *CURSO: "INTRODUCCIÓN A POWER QUERY Y TABLAS DINÁMICAS"*

*CALENDARIO:* 8, 10, 15, 17 y 22 de febrero de 2022 **MODALIDAD**: Presencial en formato AULA VIRTUAL

**Nº HORAS**: 10 HORAS

**HORARIO:** De 16:30 a 18:30 horas

## *MOTIVACIÓN*:

El presente curso nos introduce en una de las herramientas de BI que Microsoft pone a nuestra disposición. Esta herramienta

de ETL (Extract, Transform & Load) permite extraer datos de distintas fuentes, transformar la forma de los mismos y cargarlos en algún sitio para su uso posterior; bien en la hoja de cálculo (en forma de Tabla o Tabla dinámica), o bien en otra de las herramientas Power de Microsoft (Power Pivot).

## *OBJETIVOS:*

Las principales metas

- Conocer el complemento Power Query para Excel, sus ventajas y aplicaciones prácticas.
- Introducir al alumno en el lenguaje M y en los asistentes de generación de consultas que le permitirán crear los cálculos, métricas, indicadores y/o las ratios que necesite dentro de un cuadro de mando u otros informes.
- Profundizar en las funcionalidades de la herramienta más importante de Excel para el análisis de información: las tablas dinámicas.

## *PROGRAMA:*

### **1. INTRODUCCIÓN AL COMPLEMENTO**

Introducción al complemento de BI – Power Query (Obtener y transformar)

Instalación o activación del complemento

Repaso general por los menús del editor de Consultas

### **2. CARGA DE DATOS**

Maneras de cargar datos a la herramienta de BI Carga desde datos en el mismo libro de trabajo Carga desde datos desde otras fuentes (.csv, base de datos, etc) Cargar datos fuentes diversas en una misma carpeta Cargar datos desde nombres definidos Dinamizar carga empleando rutas en nombre definidos Devolver datos tratados a la hoja de cálculo

### **3. TRATAMIENTO DE DATOS**

Copiar y pegar tablas una debajo de otra para consolidarlas

Combinación de fuentes – la relación entre consultas

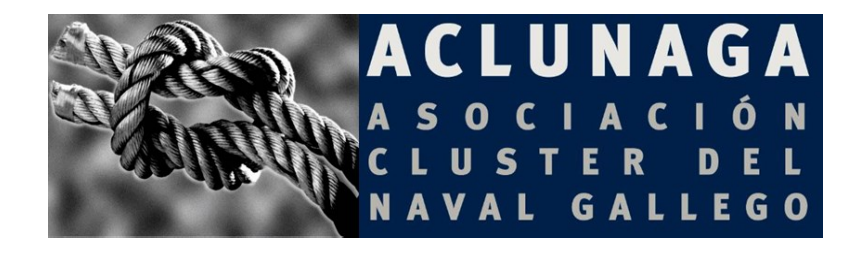

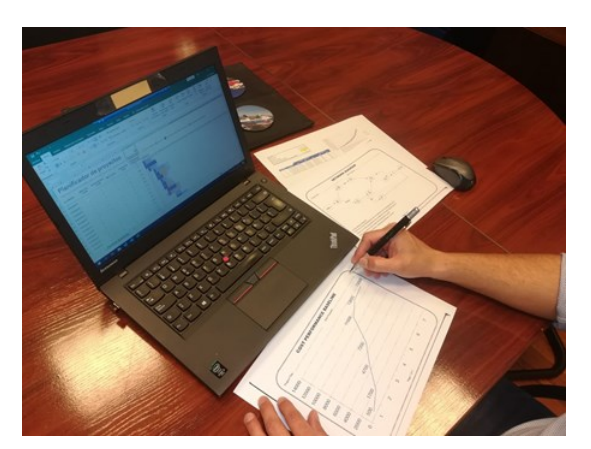

#### **4. TRABAJANDO LOS DATOS**

Aplicar filtros, ordenaciones Limpiar los datos cargados Transformar los tipos de datos Eliminar duplicados Reemplazar valores Dividir columnas Agrupar por distintas columnas para acumular información Desagrupar datos (convertir dato en parámetros) Aplicar a las tablas cargadas la opción de dinamización (Pivot & Unpivot) **5. CÁLCULOS CON COLUMNAS** Algunas funciones M: transformando los valores cargados Funciones M de fecha Funciones M de texto Funciones M de List Funciones M personalizadas **TRANSFORMANDO COLUMNAS** Columnas condicionales Columna de índice Columnas personalizadas **TABLAS DINÁMICAS** Introducción Terminología de las tablas dinámicas Generando una tabla dinámica Mostrar valores como Modificar una tabla dinámica Primeros ejemplos con tablas dinámicas Tablas dinámicas sin datos numéricos Agrupar datos manualmente Agrupar datos automáticamente Segmentación de datos (y escala de tiempo) Campos y elementos calculados La función IMPORTARDATOSDINAMICOS Gráficos dinámicos *DIRIGIDO A:*

A profesionales con conocimiento del estándar de la hoja de cálculo y todas sus herramientas y que precisan de conocimientos para automatizar procesos repetitivos, tales como traspasar o tratar información entre libros de trabajo, carga de datos, etc., y componer, preparar o formatear plantillas o modelos realizados en Excel

### *FORMADOR:* ISMAEL ROMERO

Licenciado en Económicas y Empresariales por la Universidad Complutense de Madrid (especialidad Financiación) y diplomado en Estudios Empresariales por la citada universidad (especialidad Contabilidad y Sistemas Informativos). A nivel profesional ha trabajado como controller financiero y de gestión para empresas del grupo FIAT, y como director de administración en Inysa, entre otras. respecto a su labor docente, fue formador de contabilidad y Ms-Excel en Menforem, y en la actualidad su actividad se centra en la consultoría y formación especializada en Excel y Macros para Excel. Fruto de esta labor ha recibido el reconocimiento Microsoft MVP Excel en 2014, 2015, 2016, 2017/18 y 2018/19

**INSCRIPCION:** Para consultar horarios, costes y formalizar la inscripción pueden dirigirse a : aclunaga@aclunaga.es o rcernadas@aclunaga.es, o llamando al teléfono 981 57 82 06. **FECHA LÍMITE DE INSCRIPCIÓN**: **29 DE ENERO DE 2022**

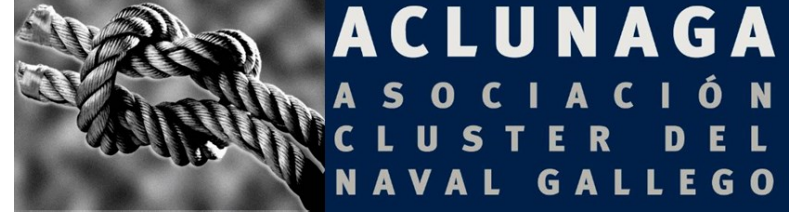